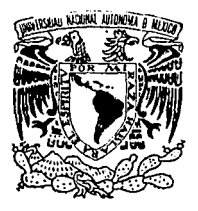

## UNIVERSIDAD NACIONAL **AUTONOMA DE MEXICO**

**FACULTAD DE ESTUDIOS** SUPERIORES CUAUTITLAN

# **Manual de prácticas para el Laboratorio de Fisiologia Veterinaria**

T F S 1 QUE PARA OBTENER EL TITULO DE: MEDICA VETERINARIA ZOOTECNISTA

P R E S E N T A: MARIA BERENICE CARMONA MARTINEZ

ASESOR: MVZ RUBEN TREJO RODRIGUEZ

CUAUTITLAN, IZCALLI, EDO. DE MEXICO 1995

## FALLA DE ORIGEN

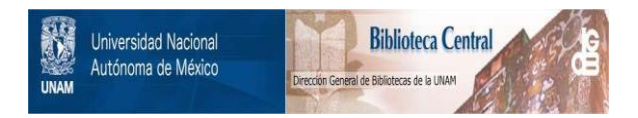

## **UNAM – Dirección General de Bibliotecas Tesis Digitales Restricciones de uso**

## **DERECHOS RESERVADOS © PROHIBIDA SU REPRODUCCIÓN TOTAL O PARCIAL**

Todo el material contenido en esta tesis está protegido por la Ley Federal del Derecho de Autor (LFDA) de los Estados Unidos Mexicanos (México).

El uso de imágenes, fragmentos de videos, y demás material que sea objeto de protección de los derechos de autor, será exclusivamente para fines educativos e informativos y deberá citar la fuente donde la obtuvo mencionando el autor o autores. Cualquier uso distinto como el lucro, reproducción, edición o modificación, será perseguido y sancionado por el respectivo titular de los Derechos de Autor.

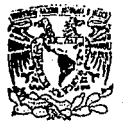

#### FACULTAD DE ESTUDIOS SUPERIORES CUAUTITI unid, d`de´lă aumhastracion escolar DEPARTANENTO DE EXAMENES PROFESIONALES

VNIVERADAD NACIONAL AVPN<sub>24</sub> DE MEXICO

ASUITO: VOTOS APROBATORIOS

DR. JAINE KELLER TORRES DIRECTOR DE LA FEB-CUAUTITLAN PRESENTE.

> AT'N: Ing. Rafael Rodriquez Ceballos Jefe del Departamento de Examenes Profesionales de la F.E.S. - C.

> > $_{\rm J11n}$

Con base er el art. 28 del Reglamento Germra: de Eximenes,<br>permitimon comunicar a usted que revianmon la tEBIB TITULADA: nos

"Manual de prácticas para el laboratorio de Fisiología Veterinaria"

que presenta la pasante: María Berenice Carmona Martínez con número de cuenta: 8640000-2 ... para obtener el TITULO des

Médica Veterinaria Zootecnista

Considerando que dicha tesis reúne los requisitos necesarium ser discutida en el EXAMEN PROFESIONAL correspondiente, ASSUDIOS Tranatan nuestro VOTO APROBATORIO.

ATENTAMENTE. "POR MI RAZA HABLARA EL ESPIRITU" Cuautitlán Izcalli, Edo. de Méx., a 6. ri m

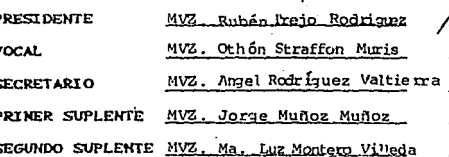

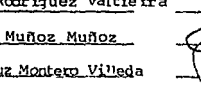

UAS/DEP/VAP/04

¢

A. . . . . . D. C. A. A. D. U.

#### A mis Padres:

Armando Carmona Caamaño. Beatriz Martinez de Carmona.

A mis hermanos:

Nora María Carmona de S. Armando Carmona Martinez. Rolando Carmona Martínez. Martha Alicia Carmona de R. Ivan Sergio Carmona Martínez. Gabriela Beatríz Carmona Martínez. Victor Hugo Solórzano Carmona. Armando Javier Solórzano Carmona.

Por formar parte de una hermosa familia.

Gracias

A la memoria de:

Sra. María Caamaño Plores. Sra. Isolina Sobrino Campos. Agradezco muy especialmente al M.V.Z. Rubén Trejo Rodriguez la ayuda que me brindó para la realización de la presente tesis.

Ser ser el mejor  $D<sub>e</sub>$ 

#### Buscar y luchar

Encontrar *y* no rendiree.

#### Veniamin Kaverin.

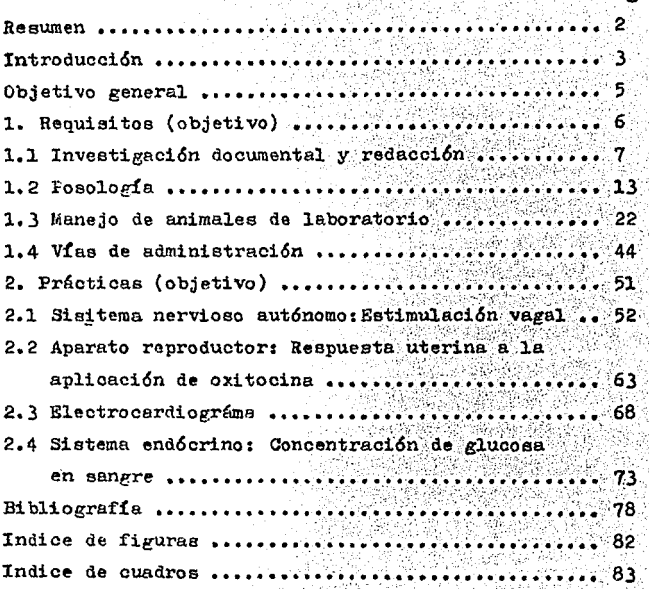

r N Ð T C Β

#### **RSHEN**

Este manual es para los estudientes que asisten al laboratorio de la asignatura de Fisiología Veterinaria, y reali zan determinadas actividades prácticas, quya finalidad consiste en inducirlos a diseñar nuevos proyectos experimentales en las diversas especies de animales domésticos, propiciando la identi ficación, el manejo y la medición correcta de las diferentes va riables que nueden estar involucradas en un determinado experimento. Así como orientarlos en el manejo de algunos animales de leboratorio y en la presentación de un reporte final de lo realizado.

En la presentación de cada una de las prácticas se incluye una información básica y una serie de prerrequisitos, que servirán como punto de partida para la ejecusión de éstas.

También en la parte final se hace la sugerencia de un método estadístico para interpretar los resultados.

#### **TNTRODUCCTON**

La Pisiología es la ciencia que estudia las funciones integrales de todas las partes del cuerpo; aparatos, órganos sistemas. tejidos. oélulas. y componentes celulares, incluyende los procesos bioquímicos y biofísicos (7.12).

Para entender los procesos fisiológicos, es necesario analizarlos desde un punto de vista objetivo y profundo, median te la realización de diversos experimentos en animales vives, les que requieren ser anestesiados para eliminar el dolor y así apreciar mejor las funciones tanto normales como anormales del organismo, incluvendo les cambios del ambiente externa e interno, cambios de temperatura y efectos que produzcan los fármacos utilizados (12).

La fisiología dispone de muchos agentes químicos para influir sobre el medio del animal que se utiliza en exparimentos, adaptando el equipo adecuado al tipo de respuesta que se desee obtener, registrando la actividad del individuo en con junto o de alguna de sus partes (12,14).

Para ello Se utiliza el fisiégrafe, el que fué diseña de y construido en el laboraterio de Bioffsica del Departamente de Fisiología de la Escuela de Medicina Baylor University. Cen este aparato, ahera el estudiente puede realizar investiga ciones antes factibles sólo en centres de investigación espe cializada, y verificar aquellos que se realizaren cen el quimé grafo, con mayor precisión y en una fraeción de tiempo mener  $(16)$ .

Cen el fisiégrafo el alumno puede obtener simultánea mente registres directos en tinta de una e más variables fisie-14gicas. No existe restricción en cuanto al tipo de medida a realizar, pues con la adecuada elección de transductores, es po sible organizar cualquier grupo de variables para su registro simultáneo.(16)

#### OBJETIVO GENERAL:

Elaberación de un manual de prácticas que apeye la asignatura de Fisielegía Veterinaria, en el maneje cerrecte de las distintas variables que se encuentran inveluoradas en un experimente, encentrande un significade de les resultados para obtener conclusiones a partir de éstos.

#### 1. REQUISITOS

Esta primera parte de la tesis tiene como objetivo el que los alumnos obtengan los conocimientos básicos para;

- Realizar correctamente reportes de práctica.
- Realizar el correcto manejo y sujesión de una rata, un ratón, y un conejo, asi mismo saberlos sexar e identificar.
- Adquirir la habilidad de dosificación de sustancias a fármacos.
- Y utilizar cerrectamente las distintas vías de admi nistración.

Con la finalidad de facilitar el trabajo al momento de la experimentación.

l, REQUISITOS

1.1. INVESTIGACION DOCUMENTAL Y REDACCION OBJ8TIVO PARTICULAR; Indicar al alumno los pasos a seguir, para encontrar la información documen  $$ tal que requiere para el desarrollo de un tra bajo experimental así como para elaborar el reporte de práctica.

#### INFORMACION BASICA

La investigación no es una ciencia, se trata de una tecnica que se logra con el manejo de los métodos propios de las di sciplinas que integran el conocimiento humano con el acopio y el discernimiento de datos que pueden aprovecharse en un enfoque personal y novedoso del asunto que hayamos elegido.

El ser humano ea curioso por naturaleza, investiga constantemente con diferentes objetivos y con diferentes grados de profundidad.

La investigación se puede entender como el acto de indagar algo, reunir datos en torno a un asunto, ampliar los conocimientos que se poseen con respecto a cualquier tema (23}

Para realizar cualquier tarea, se necesita determinar primero lo que so propone lograr, es decir mediante el plantear miento de una hipótesis; el conocimiento verdadero no puede ser poseci6n ñe datos aislados y desordenados. Además de poseer da tos hay que ordenarlos y 6eto se conoce como método (5,23),

TECNICAS DE INVESTIGACION DOCUMENTAL

El ser humano egtá en constante observación de los hechos y quién sistematiza los hechos observados es la metodología ,

- 7 -

que es el estudio crític• del método,

biétedo es el precedimiente o serie de pasos que nos lle van a obtener conocimientos. (4)

Tácnicas son esos pasos que ayudan al m6tod• a obtener su pr•p6sito (5,6,23).

Les precedimientos para la elaberación de trabajes de investigación son:

l) Plan de trabaje : Se debe elejir y delimitar el tema, plantear hipétesis de acuerdo al esquema de trabajo con las partes del prélego e informe final, y señalar el tiempo de realización con los problemas con los que se pudiera encontrar el inves tirader durante el desarrolle del trabajo.

Para elegir el tema se debe contar con imaginación, crea tividad para poder escogerlo a nuestro gusto y en función al interés que produzca.

2) Recopilaci6n del material: A continuaci6n se describe una serie de yasos que serán de utilidad para que. al asistir a la biblioteca el alumno pueda encentrar la infermaci6n que necesita sobre un determinado tema.

La información puede ser encentrada en libres, revistas y tesis recurriendo a la consulta manual o a la consulta electro ni ca.

Consulte manual.

La ubicación de les libres, revistas y tesis, para la carrera de Medicina Veterinaria se sitúa en la parte superier de la biblioteca. Para la rápida localización de los libros en los estantes se recurre a la consulta se las fichas bibliográficas que se encuentran ordenadas per títule, tema e auter, cada una

 $- 8 -$ 

centiene una clave que indicará el estante en dende se lecaliza el libre.

Para la lecalización de las revistas se recurre al emplee del Index que es un libre que centiene las revistas erde nandelas per auter e palabra, indicande el añe, nembre de la re vista, velumen y pagina en donde se lecalizará la infermación.

Las tesis se lecalizan en la hemereteca y el tema que se requiera deberá buscarse en el oatálege manual. e fichas bi bliegráficas que se erdenan per tema, títule e auter.

Censulta electronica

Mediante esta ferma se hace la búsqueda de des fermas: Busqueda a nivel general: Pase 1 - Se censulta el eata lego electrénico de les libres para saber cual se empleará.

2- Se lecalizará el estante cerrespendiente y se censul ta el libro.

Busqueda especializada : La informaci6n ebtenida mediante esta ferma es reciente, fresca y eepecífioa.

> Pase 1- Asistir a la sala de consulta especializada ubicada en la parte baja de la biblieteca.

- Pase 2- Cencertar cita. Les alumnes deberán indicar que temas requerirán y se les dá la base de da tes que pudieran serles de utilidad.
- Pase 3- Al acudir a la cita les alumnes deberán presen tar un listade de palabras referentes al tema traducidas al inglés, para censultar la base de dates dependiende del tema.
- Paso 4- Cen le anterier se obtenrá un númere determinado de referencias, y que deberán ser selecciona das.
- Pase 5- Se analiza la infermación y se hace una nueva selección para obtener el artículo original en impresi6n.

Vía red Internet; Esta preporciona información de dis tintas Universidades, escuelas o instituciones del mundo entero

- Paso 1- Se Debe concertar cita en la sala de consulta especializada (Preferentemente se proporcionaen la tarde)
- Pase 2- Se selecciona la universidad y se direcciona con una clave.
- Paso 3- Se busca el tema y una vez localizado se imprime.

Esta información es adicional a la base de datos.\*

Una vez obtenida la información sobre el tema requerido para la realizaci6n del trabaje, se deben registrar t•daa las fuentes que serán utilizadas para elaborarlo. Esto puede hacerse mediante el empleo de fichas, ,recomendando las siguientes:

Medida- 3 X 5 pulg (7.6 X 12.7 Cm)

Contenido- a) Nombre del autor indicando el apellido patern• primero.

- b) Nombre del libre completo y subrrayade.
- e) Traductor y preloguista,
- d) Número de volumen, edición y año.

e) Lugar de impresión, editer, editerial y

\* Información obtenida en el Denartamento de Biblioteca de la ns-o

#### Nómero de página (5,15)

Estos datos son importantes para la utilización de las referencias cruzadas, estas indicarán la fuente bibliográfica **<sup>e</sup>** hemerográfica de donde fué tomada la información.

Ficha de trabajo.

Una vez localizada y registrada la información de los dates del libre, se procederá a concentrar la infermación en las fichas de trabaje.

> Yedida 22 X 13.5 cm Contenido - a) Título

- b) Referencia iniciande per el apellide del autor, título de la obra, páginas en don de se encuentra la infermación.
- c) Resumen, idea, fechas, citas textuales.
- d) Comentarios. (5,15)

Elaberación del reporte; Una vez concentrada la informa ción se procede a ordenar las fichas conforme al esquema del tra bajo, se vacían o redactan para darle cuerpe al mismo. (5)

Redacción final: Redactar equivale a ordenar y ordenames nuestres pensamientes utilizande la légica, para transmitir nuestres cenocimientos debemos hacerle cenfonne a nuestre sistema de cemunicación sujetandonos a las normas gramaticales  $(4,5)$ .

Presentación: Ya hecha la redacción se procederá a la presentación de originales con las siguientes características:

a) Hoja carta; cuartilla.

b) 60 a 63 golpea por línea y 27 líneas a deble espacie

y a triple en máquinas de tipo pequeño.

- o) Guía de identificaci4n.
- d) Numeraci&n al centre.
- e) Engrapar y en folder simple. (4,5,15)

Para la presentación de un reporte de práctica se considerarán les siguientes puntos:

- 1) Título, Debe dar la identidad al trabaje y ser breve anque suficientemente clare ceme para in dicar el problema que se investiga.
- 2} Informaci6n básica o introducción. Debe dar a ceno cer la naturaleza y el propósito de la inves tigación contando con la información bibliográfica acerca del tema.
- 3) Análisis y evaluación de los resultados. Es la inter pretación obtenida al finalizar la experimen taci6n, se analizan y evalúan los registres ebteniendo los datas para el análisis esta distice correspondiente.
- 4) Conclusiones. Son las consecuencias, los aspectos más importantes, breves y sintetizados de les acontecimientos del experimente, besandose en opiniones sobre hechos comprobados.

5) Bibliografía. Sirve para dar a conocer hechus, opinio nes o sugerencias de valer expuestas per otros autores, y que tienen relación con el tema en  $e$ studio, auxiliar en al interpretación de re sultados.

#### 1.2 POSOLOGIA

### OBJETIVO: Adquirir la habilidad para dosificar fármacos en forma práctica.

#### INFORMACION BASICA.

La farmacología y la medicina evolucionan juntas, inclu yendo en esa misma evolución a los medicamentos, los que se obtu vieron primeramente de plantas, minerales y órganos de animales, y ahora los más recientes obtenidos sintéticamente y cuya acción  $e$ s específica  $(13)$ .

Uno de los conceptos de la farmacología establece que la magnitud de la respuesta está en función a la dósis administrada (13.25). y esa respuesta va ligada a la vía de administración, lo que se debe esencialmente a las características de ab sorción de los fármacos en distintas superficies absorventes. en esta forma, las vías pueden dar lugar a cambios cualitativos y cuantitativos en la acción de los medicamentos, debiendo introdu cirlos por la vía adecuada y con la dósis correcta para obtener las concentraciones óptimas en el sitio de acción (20).

Por ello el cálculo de la dósis necesaria del medicamen to y frecuencia de administración están en función del conoci miento exacto tanto de las propiedades farmacológicas del medica mento como de la respuesta obtenida (25).

A la rama de la terapéutica que se encarga de la dosifi

 $-13 -$ 

cación, se le llama posología. (13.20.25)

Teniendo loa mismos principios en animales de laboratorio, para la obtención correcta de la dosis, hay que tomar en cuenta una serie de datos del paciente como son : edad, peso,sexo estado patológico, variabilidad biol6gica, estado nutricional; así mismo revisar las características de los fármacos, su dosis y vía de administración, ya que de estos datos depende la posibi lidad de que el paciente obtenga una rápida mejoría, y no haya complicaciones de enfermedad (20).

La dosis entonces es la cantidad de fármaco necesario y suficiente para provocar en un individuo un efecto determinado  $(20.25)$ , habiendo varios tipos de dosis. las que se explican a continuación:

Dosis terapéutica; Es la que produce el efecto medica mentoso deseado en el paciente.

Dosis máxima: Se designa a la mayor que puede ser tole rada sin aparición de efectos adversos o t6xicoa.

Dosis tóxica: Es la que produce efectos indeseables pe ligrosoa.

Dosis mortal o letal: *E3* la suficiente para provocar la muerte.

Dosis media; o dosis efectiva (DE) es aquella que produce un efecto farmacológico determinado en el 50% de una pobla ci6n.

Dosis mortal o media: DL 50, es aquella que provoca la muerte en el. 50% de loe individuos, este parámetro se toma como indice da toxicidad de una droga.

Dosis usual: Es aquella que pueda esperarse que produzca ordinariamente el efecto terapéutico (13.20).

Para poder dosificar es necesario también poseer un cono cimiento exacto de los pasos y medidas.

La farmacopea Internacional y la farmacopea de los Estados Unidos de Norte América, establecen que las drogas sólidas y semisólidas han de ser pesadas y las líquidas medidas en su volumen. La unidad de peso (masa), el Kilogramo cuyo símbolo es Kg co rresponde a un standard.

Como ya se dijo, los sólidos se miden en peso y la uni dad fundamental en farmacología es el gramo cuyo aímbolo es g. acostumbrandose a escribir las fracciones de gramo que siguen a los enteros con dos decimales, por ejemplo 2.50 g. Es conveniente que las fracciones de gramo menores que lg, se expresen en mili gramos (mg) y las fracciones de miligramo menores de l mg, se den en microgramos (Mog).

Los líquidos se miden en volumen y la unidad fundamental es el mililitro (ml). Sin embargo es muy común emplear el centíme tro cúbico  $(\text{cm}^3)$ , que equivale al mililitro, de manera que ambas unidades pueden usarse indistintamente (20).

NOTACION DEL TANTO PORCIENTO

Existen tres formas:

1) Para soluciones de sólidos o gases en líquidos, porciento peso volumen, que se abrevia P/V. Es decir gramos del  $\circ$  constituyente activo en 100 ml de solución.

2) Para soluciones de 1íquidos en líquidos, por ciento volúmen en volúmen, que se abrevia V/V , es decir mililitros de una sustancia activa en 100 ml de solución.

3) Para mezclas de sólidos, por ciento peso en peso,que ee abrevia P/P es decir, gramos de sustancia activa en lOOg de producto final. (20,25).

En ocasiones recurrimos a las mediciones de algún medi-C81Dento empleando medidas caseras: Cucharas, copas,tazae o vasos. La equivalencia del sistema métrico como de las medidas caseras se presentan en e1 cuadro 1.2.1

#### CONCENTRACION MOLAR

O molaridad {M), indica el ndmero de moles de aoluto (mol o mol-gramo) disueltos en un litro de solución.

Una solución que contiene l mol-gramo de soluto en l lt de solución se llama MOLAR (M), pudiendo existir soluciones con 2 moles, 3 moles, por litro (2M,JM,) llamadas 2 molar, 3 molar.

Aquellas que contengan  $1/10$ ,  $1/100$ .... de mol por litro indican : O.l M, 0.01 M.

l mol o mol6cula-gramo de sustancia, es la cantidad de paso expresado en gramos, igual al peso molecular de la auatancia {SUllla de loe pesos at6micos de los elementos de esa mol6cula ex presado en gramos),  $(6)$ 

#### NORMALIDAD (N)

Bs el n'6mero de equivalentes-gramo de solutos disueltos en l litro de eoluc16n.

Una solución con 1 equivalente-gramo disuelto se denomina NORMAL, representada por N. Las soluciones con 2, 3 equivalen tes se llaman dos normal (2N). tres normal (3N) y aquellas con  $1/10$  $1/100$  de equivalente se indican como: o.1 N, 0.01 N. (6)

#### PRERREQUISITOS

1. Como se define a la posología.

2. Para que empleamos a la posología y cual es su importancia.

3. Que es dosis, cuantos tipos hay, y cuales son.

- 4. Que aspectos hay que tomar en cuenta para una correcta dosificación, tanto del animal como del fármaco a emplear.
- 5. Como se expresan las concentraciones de los medicamen tos.

Unidades de peso y volúmen, con símbolos de acuerdo al sistema Internacional de Unidades. Cuadre 1.2.1

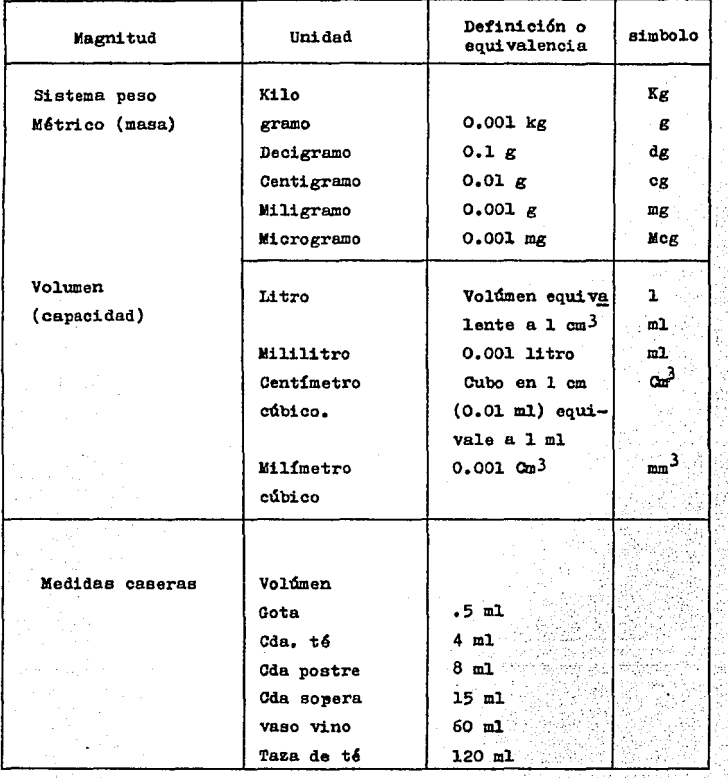

Datos tomados de la referencia 20

 $\mathcal{F} \in \mathcal{F}^{(0)}_{\mathcal{F}}$  .

 $-18 -$ 

#### 19

#### Cuadro 1.2.2

Algunas unidades derivadas del Sistema Internacional.

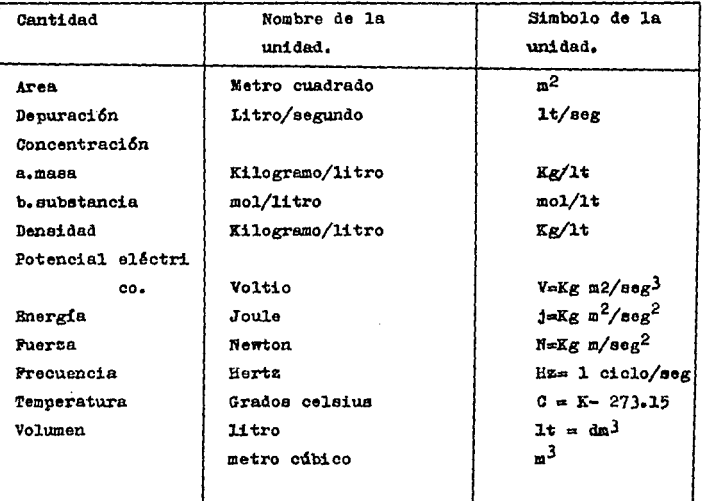

Datos tomados de la referencia 14

Cuadro 1.2.3

| PREPIJO | <b>ABREVIATURA</b> | MAGNITUD        |
|---------|--------------------|-----------------|
|         |                    |                 |
| Exa     | $\mathbf{E}$       | $10^{18}$       |
| Penta   | P                  | $10^{15}$       |
| Tera    | Τ                  | $10^{12}$       |
| 61ga    | G.                 | 109             |
| Mega    | M                  | $10^{6}$        |
| Kilo    | k                  | $10^{3}$        |
| hecto   | h                  | 20 <sup>2</sup> |
| deca    | de.                | 10 <sup>1</sup> |
| deci    | đ                  | $10^{-1}$       |
| centi   | $\bullet$          | $10 - 2$        |
| mili    | $\mathbf{n}$ :     | $10^{-3}$       |
| micro   | A.                 | $10^{-6}$       |
| none    | 四声                 | $10 - 9$        |
| pico    | PAM                | $10^{-12}$      |
| Femto   | f                  | $10^{-15}$      |
| atte    | $\mathbf{a}$       | $10^{-18}$      |

PREFIJOS ESTANDAR

Dates tomados de la referencia 14

#### EJERCICIOS

1. A un gato de 4.5 kg de peso se le requiere adminis trar clorhidrato de ketamina, cuva dosis terapéutica es de 40mg per kile de pese, si el producte comercial Ketalar viene al 50% indique la desis total requerida, y cuantos ml del producto comer cial se le administrarán.

2. La atropina pare aplicación subcutánea, se expende en una selución al 1%. la desis para cualquier especie es de -0.044 mg/kg. A una rata de 200 g de peso se le aplicarán ml del preducto comercial.

3. Se deberá tranquilizar a una rata de 230g, con clor hidrato de xilazina (Rompún), si la dósis es de lmg/kg y el pro ducto viene al 2% cuentos mg y ml se le aplicarán al animal.

4. Cuantes ml de clerhidrate de propiemazina (Cembelen) deberás aplicar a una rata de 250g, si el preducto comercial vie ne al 1% y la dosis es de 0.5 a lmg/kg.

5. Se requiere anestesiar a una rata con pentobarbital sádico, si la dosis de este producto es de 26 mg/kg de peso y viene al 6%, cuantos ml se le aplicarán al animal.

6. Con cuantos ml de Ketamina se anestesiará a un conejo de 2.5 kg, tomando en cuenta que la dosis es de 40 mg/kg y y viene al 50%.

1.3 MANEJO DE ANTEALES DE LABORATORIO

OBJETIVOS PARTICULARES: - Adquirir la habilidad del manejo de los animales de laboratorio (rata, ratón v conejo)

> - Obtener la destreza necesaria para el sexado de los animales de laboratorio.

> -Conocer los diferentes tipos de identifica ción en los animales de laboratorio.

**TNFORMACTON BASTCA** 

La fisiología al igual que las demás ciencias biológi cas se sirven de los animales de laboratorio para usarlos en estudios experimentales. Entre estos animals están las ratas, cone jos y ratones, que son entre otros los más utilizados. Estos ani males requieren de un manejo adecuado, y es importante indicar que esto facilita la recolección de datos dentro de algún experi mento, debiendo hacerse con calma, precaución y seguridad por el investigador, evitando que los animales ataquen por temor. ade más que se anula el sufrimiento y estress inecesarios (9.24.26.30)

LA RATA DE LABORATORIO

Las ratas son animales relativamente déciles, resistentes, de bajo costo, saludables, y que satisfacen amplimente las ne cesidades del laboratorio. La que se utiliza es la rata albina va riedad doméstica de la rata salvaje o Noruega; Rattus norvegicus.En los laboratorios o bioterios las cepas más comunes son: Sorague

-22 -

Dawley, Wistar y Long-Evans.

Cada una de éstas poseen características que las diferencían entre sí, y se utilizan tanto en la investigación básica como aplicada: producción y control de biológicos, nutrición, estudios toxicológicos, endocrinilógicos, inmunológicos, Además es de grán utilidad como material biológico en la enseñanza. (9)

#### SPRAGUE-DAWLEY

Es una rata albina, tiene la cabeza angosta y la cola más larga que su cuerpo, más prolífica, pero menos resistentes que la Wistar a enfermedades respiratorias. (9) Figura 1.3.1

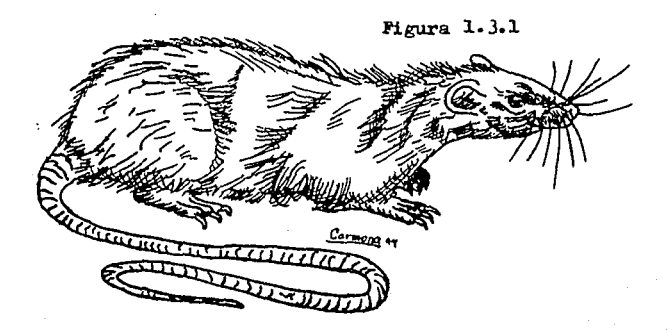

-23 -

#### WISTAR

- 24 -

Rata albina de cabeza ancha con la cola más corta que su cuerpo, de orejas lárgas, resistente a ciertas enfermedades respiratorias, pero menos prolífica. (9) Pigura 1.3. 2

Pigura 1.),2

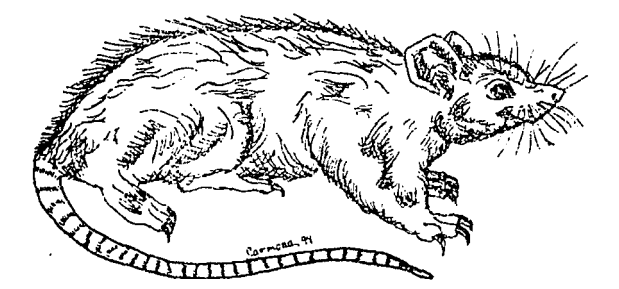

#### LONG - BVANS

Bs más pequeña que la rata albina, es de pelo obscuro o negro en algunas partea de la cabeza y de1 dorso. lláa resistente a enfermedades respiratorias que las albinas. Además, tiene 1oe ojos pigmentados, lo que le permite filtrar la luz en forma diferente que las albinas. Figura ,1.3.3

Por las características de tamaño, inteligencia, corto periodo de gestación y necesidades nutritivas convencionales ha cen de la rata un sujeto ideal para la investigación. (9)

Figura l.).)

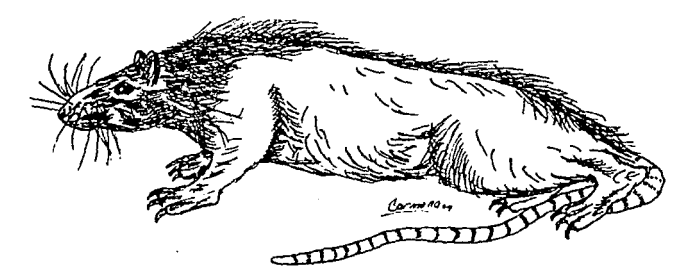

- 25 -

### MANEJO

#### A) METODO PISICO.

Al manejar al animal por breves momentos, puede hacerse sujetandola por la cola, preferentemente cerca de la base, ya que de otro modo la piel se desprenderá {9,29). Pigura l.J.4

También puede sujetarse del cuerpo o de una extremidad, una pata por ejemplo.

La manera de sujeción va a depender del tiempo que se requiera inmovilizar al animal, o si se va inyectar o adminis trar oralmente algún medicamento.

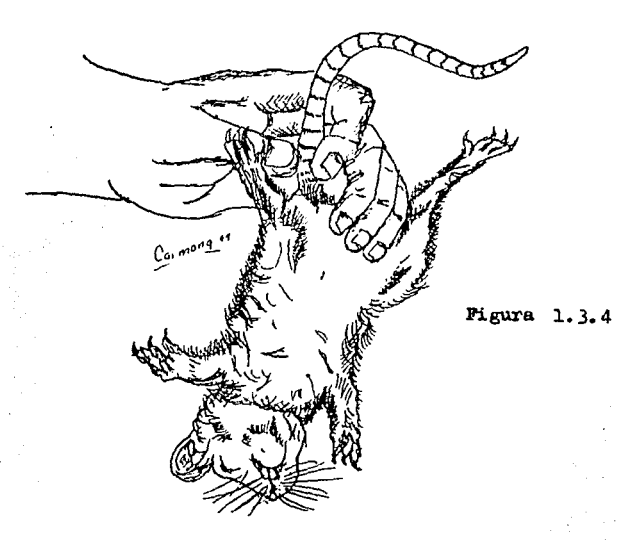

Con la eujeci6n de la cola, podemos trasladar a la rata de una Jaula a otra, pero ei ee requiere de un mayor tiempo de manipulaoi6n lo correcto ea euJetarla colocando loe dedos indice y medio inmediatamente detrás de las mandíbulas, mientras que los dedos restantes se colocan alrededor del cuerpo de la rata (9). Pigura 1.3.5

Con este método se pueden aplicar inyecciones intramuscularee o intraperitonealee.

Figura l. 3. 5

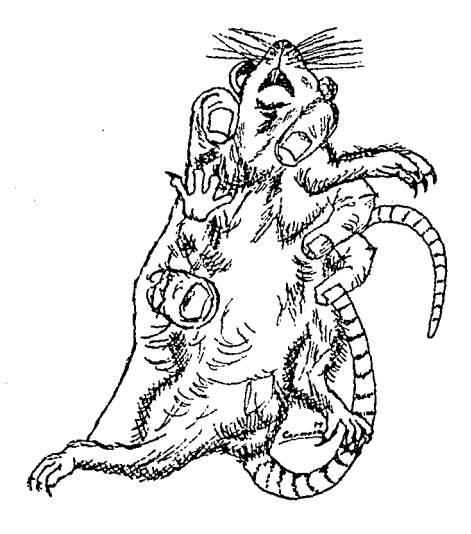

Otra fonna de inmovilizar a la rata es colocandole la mano en el lomo; el dedo pulgar e indice serán pasados alrededor del cuello, por detrás de las orejas, la mandíbula se de tiene a manera de que pueda mantenerse cerrada y con ello prevenir que la rata mueva la cabeza. Los dedos restantes rodea rán el cuerpo del animal extendiendolo lo mejor posible ( 7 ) **Figura** 1.3.6

Con ratas dóciles esto es sencillo y no estresa al animal, pero no fácil con animales agresivos, y debido a que hay que colocarle la amano en el lomo aumenta el peligro de ser mordidos.

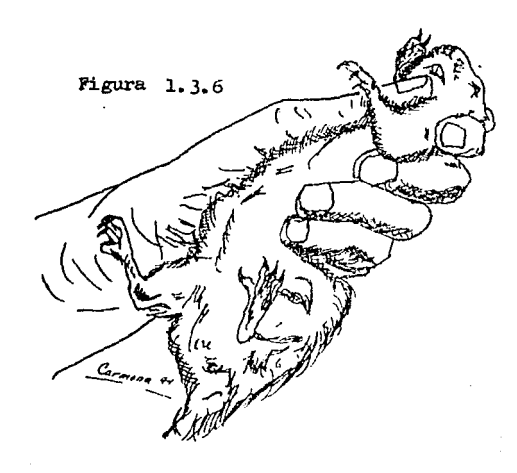

- 28 -
Figura 1.3.7

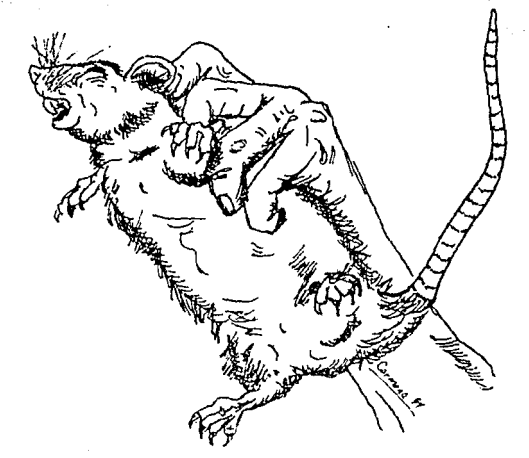

Otro método que se puede practicar para manipular a una rata es el siguiente :

Coloca la mano en el lomo del animal, los dedos indice y pulgar se ponen por detrás de las orejas, sujetando la piel libre de nuca, y con los demás dedos se sujetará la piel del lomo logran do con ello que el animal no pueda moverse. Con este método se pueden aplicar inyecciones intramusculares, subcutânea o intraperitoneal, y para la administración oral. Figura 1.3.7 (29)

## B) METODO MECANICO

Existen diferentes tipos de jaulas o cajas para conte ner una rata, las hay de tamaños y formas variades, tenemos jau las individuales o colectivas, de compresión o transporte, y están fabricadas con materiales como madera, lámina, alambre, acrílico; recomendando las de plástico o acrílico por ser los más du raderos y fáciles de limpiar. La elección de éstas cajas o jau las va a depender de las necesidades de cada investigación (9.29) Mgura 1.3.8

**Figura** 1.3.8

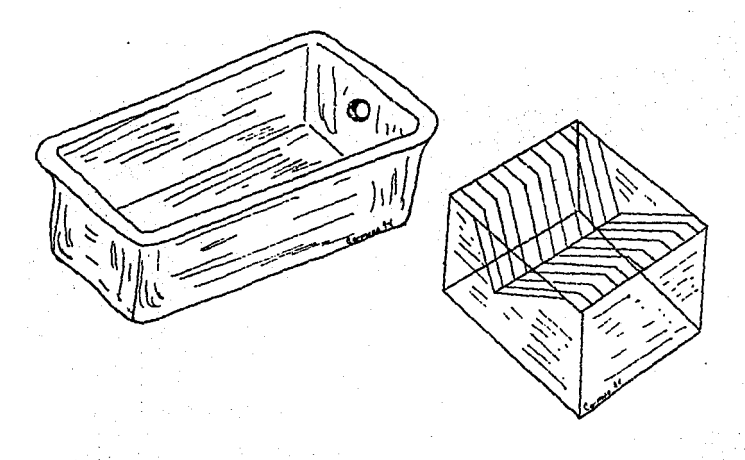

- También hay tablas de sujeción para roedores, en donde puede mantenerse al animal inmóvil, ya sea en decúbito dorsal o ventral, sujetando sus cuatro extremidades a cada lado de la ta bla. Estas tablas son útiles para la realización de cirugías. Mgura 1.3.9. (9)

- 31

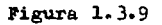

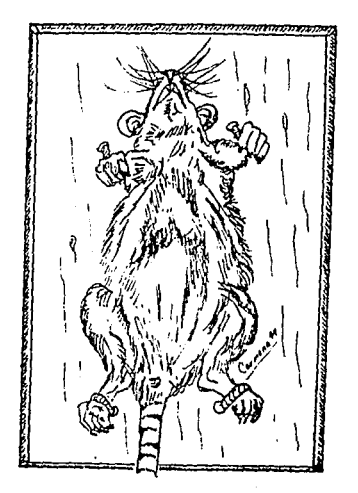

 $-32-$ 

#### C) METODO QUIMICO

En la actualidad hay tranquilizantes y anestésicos que facilitan el manejo de los animales, pudiendo hacer que un individuo que es agresivo se musstre dócil, pero sin dejar de tomar en cuenta que el comportamiento de un animal anestesiado puede ser impredecible. Los fármacos que pueden emplearse en ratas se muestra en el siguiente cuadro. (7,9)

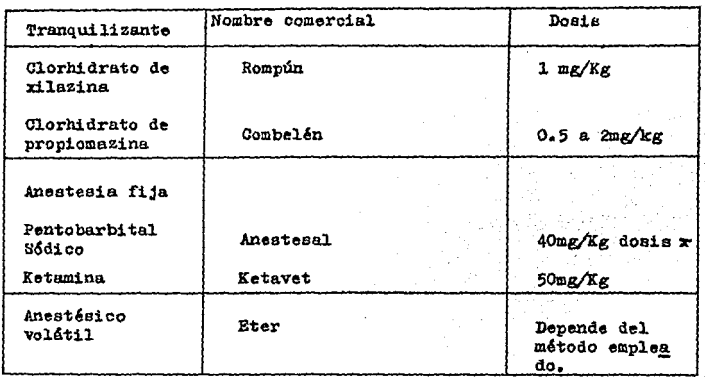

Cuadro 1.3.1

Datos tomados de las referencias 9,12 y 20.

EL CONEJO DE LABORATORIO

El conejo es usado como herramienta desestudio, específicamente determinado para conocer parámetros fisiológicos, lo cual se cumple utilizando al animal genéticamente definido y con trolando estrictamente su reproducción (30). Al igual que las ratas, los conejos son dóciles, fuertes y sus requerimientos alimenticios no son excesivos.

MANEJO

A) METODO FISICO

Se recomienda tomar al conejo de la porción libre de piel de cuello y nuca con una mano, y con la otra mano darle soporte tomando sus patas, controlando con esto el movimiento de sus piernas. Figura 1.3.10

Figura 1.3.10

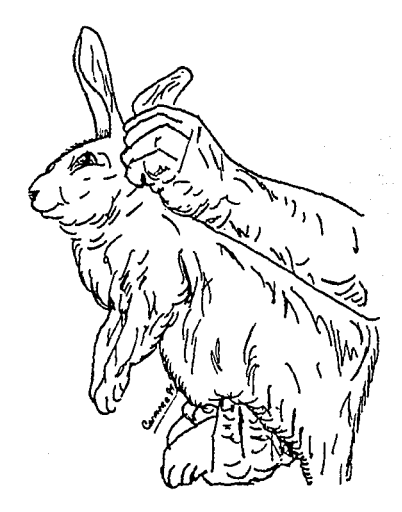

Otra forma de controlar el movimiento de la cabeza es su jetando aparte de la,piel libre de cuello y nuca, a las orejas. No se recomienda tomarlos por la piel del lomo puesto que se le puede ocasionar daño en la misma. Figura 1.3.11

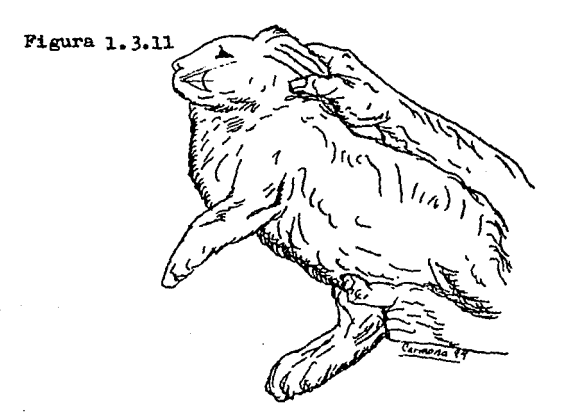

B) METODO MECANICO

Existen dos aparatos para contener a los conejos:

1) Tabla de contensi6n *o* sujeción.

2) Cajas *o* jaulas de contensi6n.

La tabla para contenai6n, Figura 1.3.12 , es utilizada para cirugías *o* para manipulaciones que involucren la auperfi cie vertebral del animal.

En ésta se debe tomar la precaución de no excitar al

conejo cuando se coloque en la tabla, ambaa piernas deben sujetarse fírmemonte para prevenir el movimiento excesivo, sin llegar a causarle daño en la parte inferior, la cabeza puede ser oompletemente inmovilizada errvolviendola con un vendaje de tela y sujeta a la tabla. Figura 1.3.13

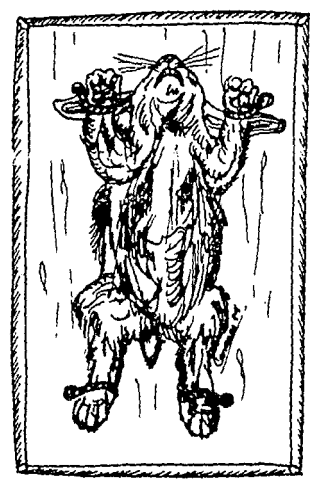

Figura 1.3.12

Figura l. 3,13

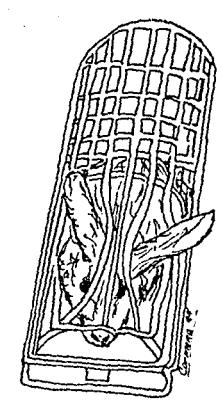

Las cajas de manejo. Figura 1.3.14, son usadas principalmente para la manipulac16n de orejas y cabeza. Existen variaciones de la caja de manejo con el fín de tener control sobre el área que se necesita exponer. Algunas cajas presentan perforacio nes alrededor de los ojos u orejas, o algunas otras con el fín de poder aplicar inyecciones intraperitoneales o para la adminis traci6n de fluidos intravenosos por periodos m4s o menos prolongados. (30)

Figura. l.. 3.14

C) METODO QUIMICO

Loe conejos se consideran la especie más impredecible para anestesiar por tres factores:

1) El centro respiratorio del conejo es muy sensible al efecto paralizante del anestésico.

2) El rango entre dosis anestésica y letal es muy estre  $\stackrel{\vee}{\leadsto}_{\mathbf{c}}$  . cha.

3) £1 rango de variabilidad de la dosis entre depresión y anestesia convencional es muy grande entre conejo y conejo, por lo tanto se debe individualizar. (30)

Los fármacos que se pueden emplear se muestran en el si guiente cuadro.

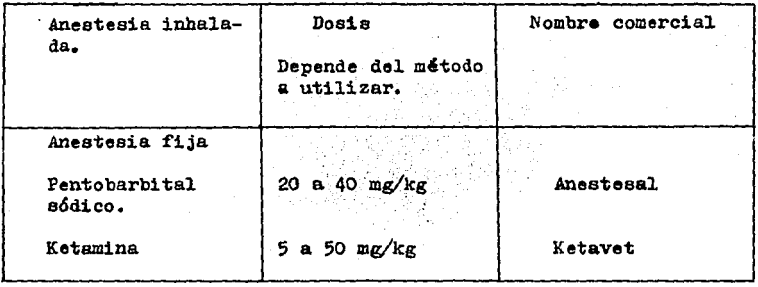

Cuadro 1. 3.2

EL RATOll DE LABORATORIO

El ratón es utilizado en todo el mundo por su fácil ali mentación, por su fácil cuidado, y por su corta gestación. Resig tente a enfermedades, y con una lárga actividad reproductiva pue de producir más de 10 camadas y más de 100 crías. (9,25)

A) METODO PISICO

La sujeción de los ratones se hace difícil por el tamaño, además que estos animales poseen una grán habilidad para escaparse, De cualquier manera, al igual que en ratas se necesitará una grán experiencia para sujetarlos.

- 38 -

Pueden sujetarse de la cola para trasladarlos de una jaula a otra. Figura 1.3.15, si se requiere inmovilizarlos por un periodo más prolongado se deberá hacer de la siguiente manera;

Figura 1, 3.15

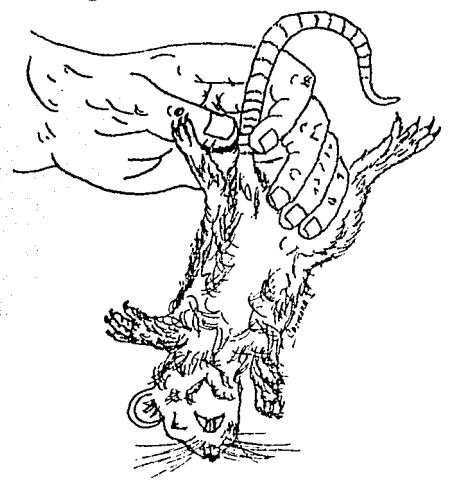

Tomarlos por la piel libre de cuello y nuca, con los dedos pulgar e indice, y de la piel libre de lomo con los dedos restantes, pudiendo colocar la cola en el dedo meñique, para ase gurar que no pueda voltearse. Pigura 1.3.16

# B) METODO MECANICO

Se utilizan jaulas o cajas de contensión al igual que las tablas de sujeción. Los diseños son iguales para ratas como para ratones.

C) METODO QUIEICO

El manejo químico de los ratones es el mismo que se emplea en ratas. (ver cuadro 1.3.1)

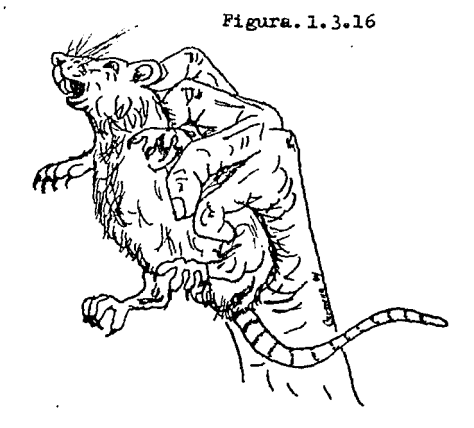

Cuando se lleva a cabo un experimento con varios animales, es necesario identificarlos para diferenciar cada lote, cada jaula, cada anaquel o cada animal con que se está trabajando ( 9, 25).

Figura l. 3.17

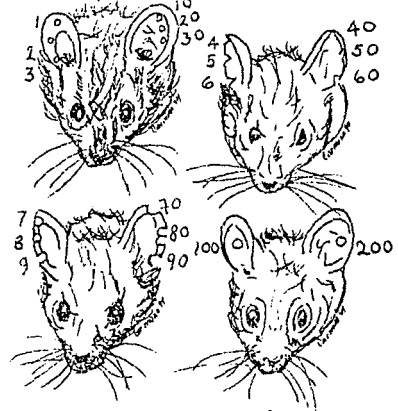

Hay varias formas de identificación, pero se debe elegir el más seguro y de lectura fácil. Pueden utilizarse collares pero son poco prácticos, o colorantes, recomendando que no sean tóxi coa (9 ), y vegetales de preferencia.

Las marcas se clasifican en permenentes y temporales.

En conejos y ratones la inanera de identificaci6n se basa principalmente en la utilizaci6n de colores, loe que se colocan en el pelo y dependiendo de la zona es la clave que le corresponde.

Visto al animal boca abajo se marcará colocando una mancha pequeña de colorante en las zonas y órden siguientes:

Ca (cebeza)

Md (meno derecha)

Mi (mano izquierda)

 $Lo(10mo)$ 

Pd (pierna derecha)

Pi (pierna izquierda)

 $Co_{(colln)}$ 

Pudiendo combinarse si es que tuvieran que marcar más ani males.

En las ratas se emplean los colorentes, pero tembién se utiliza el muesqueo, que se hace en las orejas, basado en un códi go numérico y es recomendable por presentar mayor seguridad de identificación (9, 25 ) Figure 1.3.17

La identificación del animal através de la jaula o anaquel, se realiza por medio de la utilización de tarjetas, etiquetas o pinturas. El inconveniente de este sistema es el extravío o cambios de terjetas o etiquetas. (25)

# **SEXADO**

La realización de ésta actividad es importante, tanto en el control de poblaciones, como en el control experimental, en virtud de que el sexo influye en la respuesta farmacológica y fi- $\boldsymbol{\mathfrak{sl}}$ ológica,  $(25)$ 

La forma de hacerse, es levantando al animal de la cola a manera de que pueda ser vista la zona urogenital.

Aunque los testículos en ratas y ratones son evidentes desde temprena edad. la forma de sexarlos es observando la distan cia más corta en las hembras entre la papila urogenital y el es finter anal. (9,25,26,30) Figure 1.3.18

Figura 1.3.18

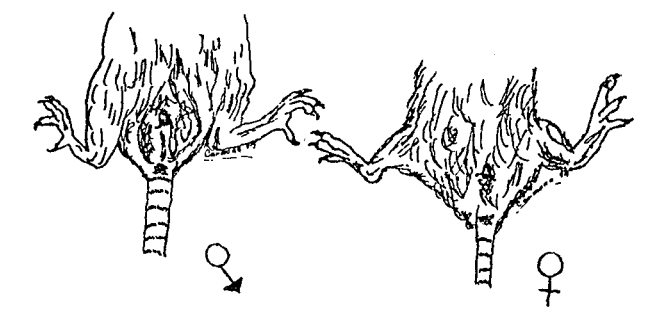

PRERRETUI SITOS

- 1. Define que es manejo, aplicado a los animales de laboratorio.
- 2. Cual es la manera más segura de sujetar a una rata, a un ratén y a un coneje. Explice
- 3. Como se realiza el sexado en los roedores.
- 4. Cuantos tipos de identificación hay para animales de laboratorio y cuales sen.
- 5. Cuantes tipos de contensión hay para contener a un animal de laboratoria.

MATERIAL (Per equipe)

BIO10GICO: Ratas (hembras y maches). RATONES Ratones (hembras y maches) Conejes (hembras y maches)

# **EJERCICIOS**

Cada equino deberá realizar el manejo físico en los ani males (rata, ratón y conejo), teniendo la precaución de no lastimarlos, así mismo se identificará el sexo de cada uno de ellos. Se deberá pedir al profesor que asesore a cada equipo.

43

#### 1.4 VIAS DE ADMINISTRACION

OBJETIVOS PARTICULARES: Conocer las vias de administración de fármacos en los animales de laboratorio v los sitios de nunsión para cada una del ellas.

Obtener la habilidad parala correcta introduc ción de la aguia.

**INFORMACION BASICA** 

Los fármacos oresentan por lo general más de una vía de administración. debiende tomar en cuenta cual de esas vías es la adecuada para el caso que se presente (19), considerando tam bién que la respuesta de un individuo es diferente a la respues ta de otro individuo (9); mientras que algunos animales no son afectados por el fármaco, otros pueden sufrir de una sobredosis.

La vía de administración será entonces los caminos por los cuales se pone en contacto un fármace con el organisme y que éste actúe en un determinado lugar (19.20).

> Las vías de administración se clasifican en: Mediatas e inmediatas; de acuerde a la rapidéz con que se absorban les fármaces.

Locales o sistemicas: Si el efecto que se observa es en

el misme lugar dende se adminis -tré e si se requiere que exista un proceso de abserción y distribución para que se obtenea el efecto descado.

Enterales (oral) y parenterales: al sitio del organismo en donde se coloca el fármaco.  $(20.25)$ .

Las vías más utilizadas en los snimales de laboratorio para las prácticas del presente manual son : Intraperitoneal (IP) intramuscular (Di), Subcutánea (SC) e intravenosa (IV),

INTRAPERITONEAL (IP)

El sitio de punción se localiza dentro del cuadrante inferior izquierdo del abdomen, ya que esta área no contiene órga nos vitales excepto al intestino delgado, en contraste con el cua drante bajo derecho que contiene al ciego. El cuadrante superior del abdomen se considera de riesgo para invectar ya que ahí se lo caliza el hígado, estómago y bazo.

La manera de colocar al animal (Figura 1.4.1) es boca abajo para que por gravedad bajen las visceras. la aguja se intro duce diagonalmente con cuidado para evitar perforar alguna asa in testinal  $(9, 26, 29, 30)$ .

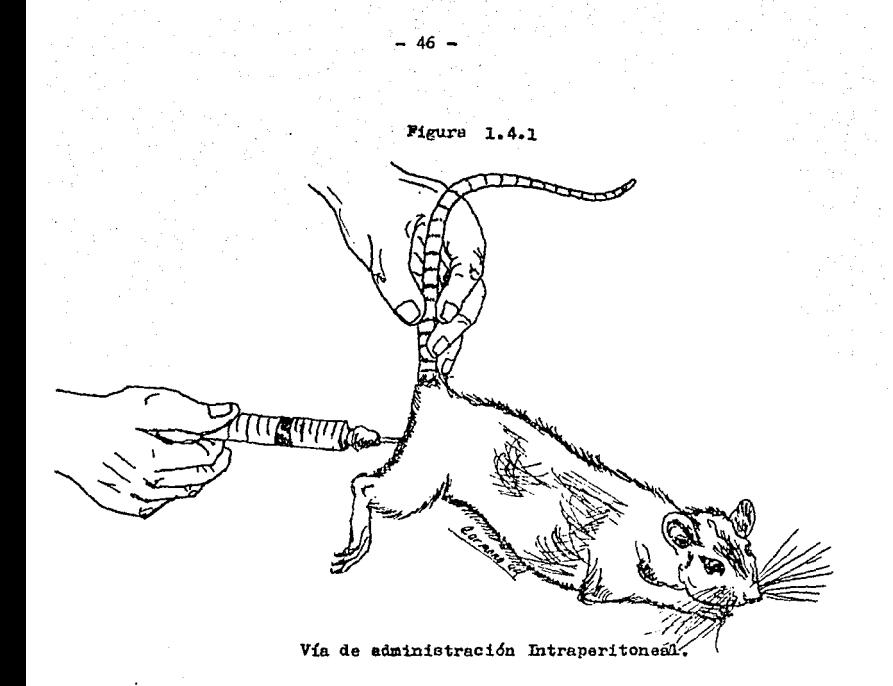

# INTRAVENOSA (IV)

Esta vía es la más rápide para conseguir un nivel sanguíneo elevado del fármaco. Por ésta deben inyectarse solamente soluciones scuosas, pues tanto las soluciones oleosas, como las suspenciones de sólidos, ocasionan embolias.

En la reta pueden usarse la vena leteral de la cola. pero por su diametro tan pequeño se requiere de mucha presición lo que presenta dificultad para realizarse (9,29,30)

En cirugía puede recurrirse a la disección de la vena yugular, pero teniendo en cuenta que el animal en la mayoría de las ocasiones deberá ser sacrificado, esto es en experimentación.

Las venas tarsal y cefálica, aparte de la oreja en el conejo, son otras rutas para administrar algún compuesto.(30)

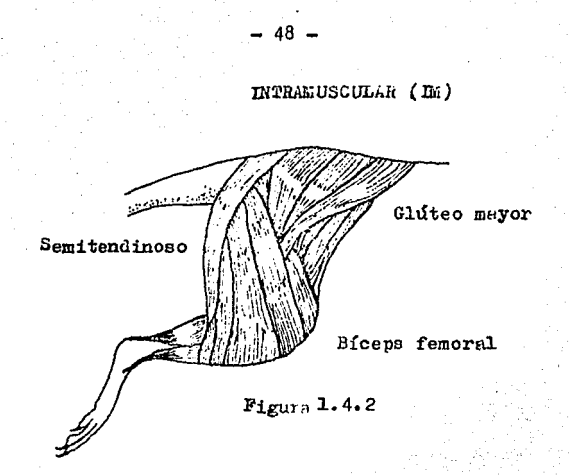

Esta vía es práctica para la administración de pequeñas cantidades y los fármacos tienen una mayor velocidad de absor ción que através de la vía subcutánea.

El sitio para ésta vía, Figural. 4.2, está en los múscu los posteriores del muslo: semimembranoso y semitendinoso.

Es importante señalar la posibilidad de dañar nervios o huesos en el érea, como también el riesgo de perforar alguna vena. (9,26,29)

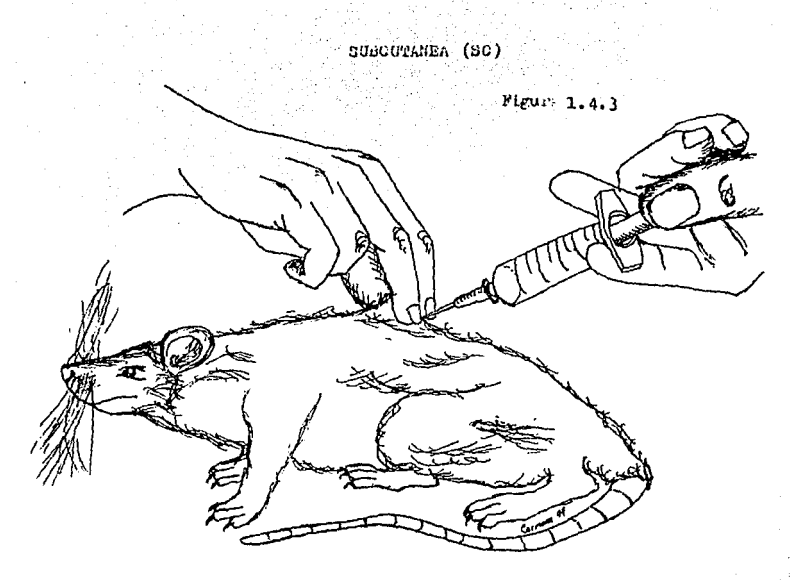

Esta es usada comunmente en la piel de lomo y costados, pero también puede colocarse en otras áreas como piel de la nuca. La aguja deberá ser pssada através de la piel y en dirección ante rior seguide de un ángulo con respecto s la misma.

Esta vía genera un depósito de líquido para su posterior absorción. Las sustancias administradas no deben ser irritantes ni céusticas, pués ocssionan dolor y eventualmente necrosis local.  $(30)$ 

#### PRERREQUISITOS

- l. Como se define a la vía de adiainietraci6a.
- 2. Como se clasifican las vias de administración.
- 3. Cual es el sitio de punci6a para cada una de las v!ae.
- 4. Cual de las vías es la más rápida para obtener una circulación óptima en el organismo del medicamento.

MATERIAL (Por equipo)

BIOLOGIC01 Ratas

Conejos

### Ratones

PARMACOS: Pentobarbital Sódico (Anestesal) Clorhidrato de xilazina (Rompán) SOLUCIONES: Solución salina fisiológica MISCELANEOS1 Jeringas, toallas de papal.

#### EJERCIOIOS

Oada equipo debera tener por lo menoa 3 animales en los que practicará el manejo físico, localizando el sitio de punción para cada una de las vías de administración.

Se aplicaran los medicamentos o sustancias que serán asignadas por el profesor, considerando la dósis correcta.

En cada animal se practicarán un máximo de DOS vias de administración diferentes y con fármacos y sustancies distintas.

En el caso de loa fármacos se valorará por oaia vía el tiempo que tardanen hacer efecto.

# 2. PRACTICAS

Esta segunda parte pretende que el alurnn• aplique **lee**  cenocimientes anteriores y deaarrelle la habilidad para resolver problemas durante la experimentación.

La finalidad de las prácticas es la de prepociar el corrects manejo, control y medición de variables que puedan  $$ estar presentes durante la experimentación despertando el inte. r6s del alw.no a la investigaci&n científica.

2. PHACTICAS

2.1 SISTEMA NERVIOSO AUTONOMO

ESTIMULACION VAGAL

OBJETIVO PARTICULAR: Valorar la actividad del intestino delgado estimulado electicamente el nervio va-

go.

INFORMACION BASICA

En medicina veterinaria y zeotecnia, el estudio del sistema nervicas autónomo (SNA), ecupa un lugar muy impertante, dado a que los animales muestran un particular funcionamiento depen diendo del medio ambiente que les rodea.

El sistema nervioso auténemo regula:

- La presión arterial.
- La secreción glandular exócrina y endócrina.
- La secreción digestiva.
- La metilidad gastrointestinal.
- La emisión urinaria.
- La función brenquial.
- El control de la temperatura.

y de esa regulación depende que los animales se mantengan en una éptima hemeostasis (7,12,24).

Les preceses de centrel interne ne estan regides per la voluntad del individue, y la alteración de cualquiera de las fun ciones anteriores, indicarán la respuesta refleja del animal a les descouilibries del medio ambiente (13).

La activación del sistema nervioso autónomo nuede ocu rrir ya sea por via cerebrocortical o por via sensorial hacia el

-52

hipotálamo ya que éste actúa cemo principal activador del sistema nerviese auténome.

Desde los puntos de vista anatémico y fisiológico este sistema puede ser dividido en:

Sistema nervioso simpático, o porción toraco-lumbar, y el sistema nervioso parasimpático, e porción craneo-sacra,

Una porción, la parte posterior del hipotálame integra información principalmente para la división simpática, y una par te anterior del hipotálamo integra información principalmente pa ra la respuesta de la división parasimpática.

La mayoría de los órganes reciben inervación tanto simpática como parasimpática. En general el efecto del estímulo sim patico en un órgano es opuesto al del parasimpático, es decir que ambos sistemas sen antagónices, per ejemplo el estímulo para simpátice da metivo al aumente de la actividad digestiva, en tan to que la acción del simpático la disminuye (12).

Les principales agentes neurotransmiseres sen la acetil celina para el parasimpático y la noradrenalina para el simpático (12,24), de modo general las funciones promovidas por la actividad celinérgica (acetilcolina), del sistema nerviess auténeme, fa verecen la digestión y absorcién de les alimentes incrementande la actividad de la musculatura intestinal y la secreción gástrica.

La división noradrenérgica (noradrenalina), tiene el v efecto de preparar al individuo para enfrentarse a urgencias, inhi biendo las contracciones gastrointestinales (14).

NERVIO VAGO (X PAR CRANEAL)

Para la disección de éste nervio, es impertante cenecer

 $-53 -$ 

su localización y hacia donde se dirige.

El nervio vage es llamado también neumegástrice, y es el más amplio en cuanto a su difusión de los nervios craneales. Se distribuye de la cabeza pee el cuelle, luege al térax y final mente al abdemen, apertande vias aferentes y eferentes a mucesa de faringe, laringe, bronquies, corazén, esófago, intestine, y útero.

Es un nervie de tipe mixte, siende su distribución la siguiente: Acción sensorial- Faringe y laringe.

Acción motera- Músculos de larínge

Acción parasimpática- Estructuras viscerales de térax y abdomen. (12)

La disección del vago o vagotomía, se realizará en el cuello de la rata; a este nivel su ubicación es paralela a la tráquea y eséfago, junte cen la vena yugular interna y la caréti da formando un paquete neurovascular.

### MUSCHILO INTESTINAL

El múscule del intestine es de tipe lise visceral, reci be la inervación del sistema nervioso autónemo mandando prolonga; ciones hacia las dos redes principales de fibras nerviosas, el plexo mientérice e de Aüervach que se sitúa entre las capas circular y media, y el plexo submucoso e de Meisaner, que se sitúa entre las capas circular, media y mucosa. (14)

Las capas del intestino se muestran en la figura 2.1.1

# Figura 2.1.1 Representación de las capas del intestino

- 1. Plexe de Auervach
- 2. Pleye de Meissner
- 3. Múscule longitudinal
- 4. Seresa
- 5. Múscule subsucese
- 6. Submucesa
- 7. Músculo circular

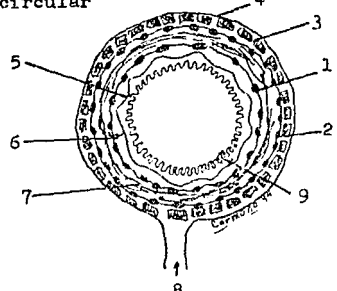

Esquema temado de la referencia 14.

# PRERREQUISITOS

- 1) Recordar el manejo del fisiógrafo, balanceo, calibra ción y utilización de la unidad estimuladora.
- 2) Que es el potencial de membrana
- $3)$  Que es el petencial de acción
- 4) Que es la repolarización
- 5) Come se manifiesta en un nervio la estimulación eléc trica

8. Mesenterie

9. Mucesa.

- 6) Como se manifiesta en el intestino la estimulación eléctrica.
- 7) Que es el periodo de latencia y con que datos se ob tiene.
- 8) Que es el periodo de contracción y con que datos se obtiene.
- 9) que es el periodo de relajación.

**MATERTAL** 

Por equipo.

BIOLOGICO: 1 rata mache cepa Wistar de 200 a 250 g. EQUIPO : Fisiógrafo, hojas para fisiógrafo, l canal, cables de alimentación tierra y nueve vías 1 captor tipe B, tinta y tintere, seperte universal, pinza para captor, 1 electrodo en vaina, cable para estimulador.

QUIRURGICO: Estuche de disección completo.

**FARMACOS** :Pentebarbital sádice (Anestesal).

Xilecaina.

SOLUCIONES: Solución Ringer en frasco gotero a una temperatura de 35°C.

MISCELANEOS: Hile de algodén o cáñame, Jeringas insulí nicas, Baño maría, regla calculadora.

PROCEDIMIENTO A SEGUIR PARA: Centrelar la variable independiente (Estimulación eléotrica).

1. Se anestesiará a la rata con pontobarbital sédico.

(Desis 26 mg/Kg), cuidande de administrarla intraperiteneelmente.

2. Se preparará el fisiógrafo (consultar manual de fisiolegia general). Se recemienda balancear y calibrar a 2g-5cm

3. Revisar la profundidad de la anestesia en la rata, si se encuentra en un estade de anestesia quirúrgica, centinuar cen la cirugía, de ne ser así consultar con el prefeser, el indicará cuante más del fármaco deberá ser administrado.

4. Colecar a la rata en la tabla de sujeción, en decú bite dersal, atada per sus cuatre extremidades.

5. Administrar de 1 a 2 ml. de xilecaina (anestesia lecal) a le lárge del cuelle per línea media, siguiende una direc ción de craneal a caudal e visceversa. De igual manera deberá aplicarse xilecaina per línea media en abdemen.

6. Se precederá a hacer una incisión de 1.5 a 2 em de lengitud, en la piel del cuelle; el tejide subcutáneo tendrá un aspecto gelatinoso, debido a que la xilocaina se ha infiltrado. Se centinúa prefundizande la incisién hasta legrar ver a la tráquea que se lecaliza per debje de les múscules esternehieides y esternetireidee. Cestará trabaje lecalizarla ya que las glándulas sublingual y mandibular sen muy grandes. A les lades de la tráquea y eséfage paralele se ehcuentra el nervie vage, vena yugu lar y carítida.

7. Cuando se localice el paquete neurovascular, se debe rá disecar el nervio vago, que se aprecia como un hilito pálido. en centraste cen etras estructuras que sen un pece más gruesas y de color marrén. Al hacer la disección se deberá cuidar de ne dañar a la vena y a la arteria, ya que de le centrarie se prexecaría una hemerrágia y no se podrá seguir con la práctica. el

nervio será separado a lo lárgo de la carótida y vugular apreximadamente 1.5 cm para permitir envolverle den la vaina del electrade.

8. Se colocará la vaina (ver figura 2.1.2). cubriendo al nervio, el electrodo se inserta en la vaina observando que esté en centacte cen el nervie.

9. A nivel de abdemen, se realizará una incisión por li nea media, desde el cartilago xifoides hasta 1 cm antes de la sinfisis múbica.

10. Se llegará a peritoneo parietal y se incidirá cuidan de de ne lesienar las visceras.

11. Expeniendo un asa de intestino se le pasará alrededer un hile de 10 cm de longitud, atandele per les extremes, ne deberá ser ialado el intestino ni manipulado en exceso.

12. Se conectarán los cables del electrodo a la unidad estimuladora, revisando que el electrode no se haya movido y esté en contacte cen el nervio.

13. Se coloca el hilo que sujeta al intestino en el per ta especimenes del capter. Desde éste memente el érgano deberá mantenerse hidratado con la solución de ringer para mantener el equilibrio electrolitico.

14. Se enciende el canal de registre y se ajusta la sen aibilidad de las pajillas. Se enciende la unidad estimuladora.

15. El primér registre será de la actividad normal o basal del intestine per un tiempe aproximade 3e 3 min.

16. Se aplicará un primer cenjunte de 8 estímules cen las siguientes carcterísticas; duración de 5 maeg, intensidad de 5 velts y frecuencia de l estímulo por segundo. La velecidad del papel se sugiere a

17. Se observa el registre que se ebtendrá pesterier a la estimulación.

 $-59 -$ 

18. Se espera a que el intestino se recupere de la estimulación y se vuelve a ebtener un registro de 3 min, se aplica un segunde conjunte de estímules cen las mismas características. del primere. Observar la actividad del intestine.

19. Se repite per tercera vez la estimulación

20. Al terminar les registres sacrificar a la rata cen pentobarbital sédice. intracardiace e intracerebral.

PROCEDIMIENTO A SEGUIE PARA:

Medir la variable dependiente (respuesta del intestine) pest-estimulación).

> Con les registros ebtenidos se medirán; X de las contracciones basales en 3 min. Amplitud  $\bar{x}$  de las centracciones basales Precuencia de la respuesta pest-catímulo Incremento de las contracciones post-estímulo Duración de la respuesta.

PROCEDIMIENTO A SEGUIR PARA: Mantener constantes stras variables.

1. Revisar que el animal esté vive para tener constantes la temperatura, la presión sanguínea, el aperte de exíge ne v demás nutrientes.

2. Evitar mever les capteres y el intestine.

3. No gelpear la mesa de trabaje durante la tema de les registres.

#### P. **H** L R s ጥ **n**

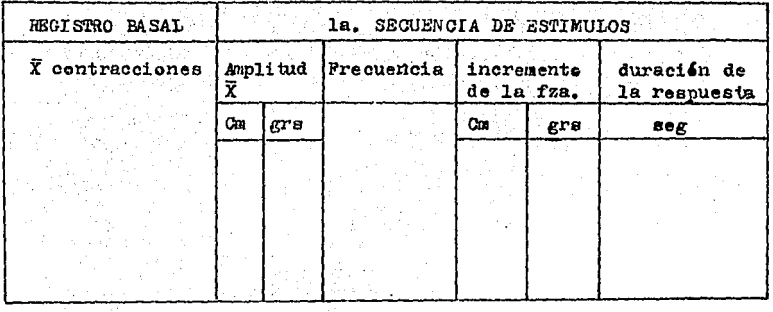

# 'REGISTRO BASAL

2a. SECUENCIA DE ESTIMULOS

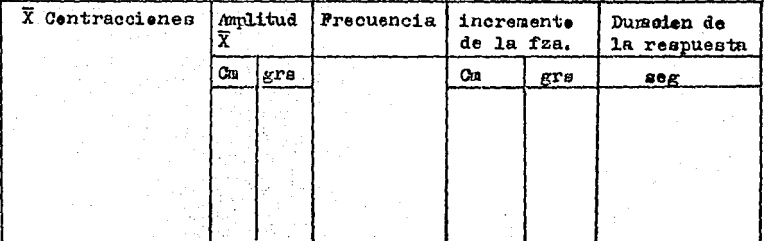

REGISTRO BASAL

3a. SECUENCIA DE ESTIMULOS

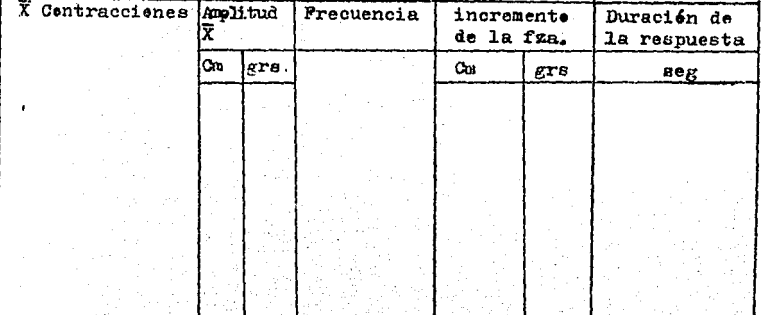

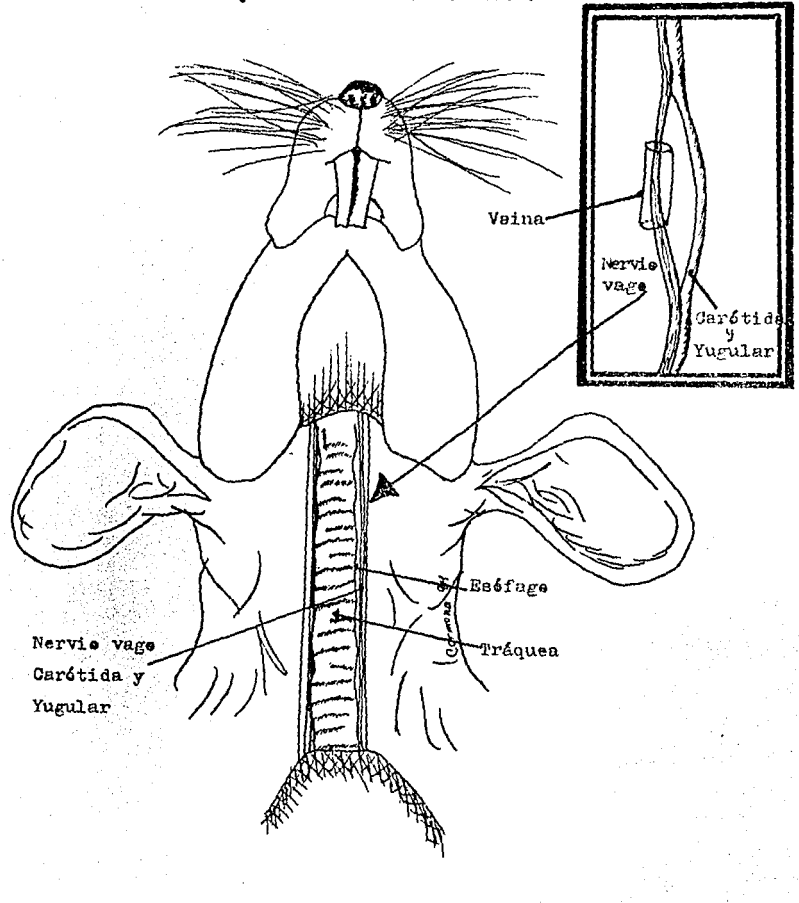

# Figura 2.1.2 Situación anatémica del nervio vago y colocación del electrodo

# NOTA:

Les resultados ebtenidos de la experimentación, deberán ser semetidos a la prueba estadística correspondiente.

Se recomienda recurrir a la prueba de hipótesis per muestras pareadas, para elle pedrá utilizarse el pregrama cempa tible a la prueba para computadora. O de otra forma utilizando fermulas para hacerle manualmente.

APARATO REPRODUCTOR 2.2 RESPUESTA UTERINA A LA APLICACION DE OXITOCINA

OBJETIVO PARTICULAR: Estudiar el comportamiento del músculo uterino mediante la aplicación de oxi tocina, comparando y valorando la actividad basal y la actividad poet-aplicación dela hor  $nnn$ 

**TNPORMACTON BASTCA** 

La oxitocina es una hormona polipeptídica muy emparenta da quimicamente con la vasopresina u hormona antidiurética ADH ambas son sintetizadas y liberadas por neuronas del sistema hipo talámico-neurofisial de los múcleos supraónticos y paraventriculares del hipotálamo (14).

 $63 -$ 

La oxitocina causa la contracción del músculo liso del útero y tembién aumenta su tono (14,19), las contracciones producidas se inician debido a la estimulación intrínseca por su actividad eléctrica dada por la alteración del intercambio ióni co atrav's de la membrana (1,12,15). La sensibilidad de la musculatura del útero a la oxitocina aumenta con los estrógenos y de inhibe con la progesterona (1.14).

ACTIVIDAD ELECTRICA Y MECANICA

El músculo liso carece de estrias transversales, diferenciandose por ésto del músculo esquelético y cardiaco, contie ne actina y miosina, tropomiosina y calmodulina, pero aparentemente no contiene troponina.

El múscule lise visceral se encuentra en las paredes de visceras huecas como per ejemple: intestino, útero y uréteres.

Este tipe de músculo es inestable en su petencial de membrana, mestrando contracciones continuas, irregulares, inde pendientes a su inervación, presentando un estado sestenido de contracción parcial llamada tone. El petencial de membrana es re lativamente bajo cuando el tejido está en actividad y mayor cuan do está inhibido (12.14).

### PREHREQUISITOS

- 1. Que es el potencial de membrana.
- 2. Que mediadores químicos intervienen en la contracción del músculo liso.
- 3. Que tipo de contracción presenta el músculo liso.
- 4. En que casos clínicos se utiliza a la exitecina.
- 5. Recordar el manejo del fisiógrafo.
- 6. Que son el periodo de contracción y relajación y con que datos se obtienen.
- 7. Que es el periodo de latencia y con que datos se obtiene.

**MATERIAL** (Per equipe)

BIOLOGICO: Ratas hembra cepa Wistar de 200 a 250 gr. : Fisiógrafo, papel para fisiógrafo, cable de **EQUIPO** alimentación, tierra y nueve vías, captor ti po B, seperte universal, tabla de disección para reedores, tinters y tinta.
**FARMACOS: Ketamina** 

Xilocains al 2%

OUTRURGICO: Estuche de disección completo MISCEIANEOS: Jeringas insulinicas (2), hilo nylon, pa-

pel sanitario, lápiz regla, calculadora. PROGEDIMIENTO A SEGUIR PARA:

Controlar la variable independiente (aplicación de oxi tocina).

1. Anestesiar vía IP a la rata con ketamina (40mg/kg).

2. Una vez anestesiada, la rata se sujetará a la tabla de disección en decúbito dorsal, atada por las cuatro extremida des

3. El fisiógrafo se deberá preparar balanceando y cali brando a  $10g - 3cm$ .

4. Se le aplica a la rata rilocaína (anestesia local), subcutánea a lo lárgo de la línea media, desde la sínfisis púbi ca hasta 2 cm antes del cartilaro xifoides.

5. Se incide por linea media. Da piel de abdomen.abarcando la línea donde se aplicó la xilocaina, se continúa la incisión hasta llegar a peritoneo parietal, que de igual manerase incidirá cuidando de no lesionar algún órgano.

5. Localizar al útero y sujetar un cuerno uterino, haciendole pasar un trozo de hilo nylon de aproximadamente lOcm de l'rgo, el que se anudará por los extremos. Procurar no manejar demasiado los tejidos.

7. Acercar a la rata al soporte universal y colocar el hilo en el portaespecímenes del captor.

 $65 -$ 

8. Ajustar la sensibilidad del registro en el canal de información, bajar la pelea de arrastre del papel y revisar que la tinta fluya correctamente. La velocidad del papel deberá ser de 0.25 cm/seg.

9. Se temará un registro basal de 5 min, observando la metilidad del útere.

10. Transcurrido este tiempo se aplicaram .2 UI de oxitecina directamente sebre el cuerno uterino y observar como se comporta el musculo uterino.

PROCEDIMIENTO A SEGUIE PARA:

Medir la variable dependiente (Respuesta del útero)

- Amplitud y lengitud premedio de las centracciones basales.
- Obtener el periodo de latencia.
- Amplitud y lengitud promedie de las contracciones pest aplicación de exitecina.

NOTA: Realizar la prueba estadística por pruebas de hipátesis per muestras pareadas.

PROCEDIMIENTO A SEGUIR PARA:

Mantener constantes otras variables.

- Vigilar que la rata esté viva durante la tema de les registros, manteniendo con esto la temperatura, flujo sanguíneo, exigenación y administración de etres nu trientes.
- Durante la tema de los registres la mesa de trabaje no deberá ser golpeada.

| REGISTRO BASAL<br>$\sim 2.5$ |     |            | REGISTRO POST/APLICACION |     |                    |     |
|------------------------------|-----|------------|--------------------------|-----|--------------------|-----|
| Amplitud X                   |     | Longitud X | Amplitud X               |     | Lengitud $\bar{x}$ |     |
| $G_{\mathbb{R}}$ .           | gra | ം<br>gra   | Cm                       | grs | Ch.                | grs |
|                              |     |            |                          |     |                    |     |
|                              |     |            |                          |     |                    |     |

67  $\begin{array}{cccccccccccccc} & R & E & S & U & L & T & A & D & O & S \end{array}$ 

Periodo de latencia  $\ddot{\phantom{a}}$ ÷,

 $C_{2k} =$ 

 $96<sub>g</sub>$ 

2, 3 ELECTROCARDIOGRAMA

( Práctica demostrativá)

OBJETIVO PARTICULAR: Conocer la manera de obtener eleotrooardiográmas mediante el empleo del fisi6grafo, adquiriendo la capacidad de reconocer las partes que componen la onda electrocardiográfica normal. y rela oionandolas oon el funcionamiento oardi\_! ºº•

INPORMACION BASICA

El eleotrocardiográma (ECG), es el registro del fenómeno eléctrico que acompaña al latido cardiaco (12.25).

Este nos brinda una amplia y efioáz forma de obtener &atoa acerca del estado del ooraz6n de un paciente (18),

Con cada contracción de la aurícula y ventrículo aparece un complejo o conjunto de ondas eléctricas relacionadas con la sístole y diástole dando un ciclo cardiaco (12,25).

La excitación y ritmo oardiáco básico se genera en el marcapaso que es el nodo seno-auricular (S-A), el fenómeno se genera en dicho lugar, y una onda exoitatoria se propaga por las au rioulas originando la sístole correspondiente (25).

Entre la aurícula y el ventrículo en el tabique, se en cuentra otra zona de tejido especializado, que es el nodo auríou lo ventricular (A-V), la onda de excitación proveniente de las all riculas activa al nodo A-V, el cual a su vez retransmite a un con junto de fibres especializadas; el haz de Hiss, las fibras de Purkinge y finalmente a la masa ventricular (12,14,15,25).

- 68 -

Debido a que el organismo posee liquidos conductores, no es necesaria la colocación directa de los electrodos en el corazón, por lo que es posible colocar los electrodos en la superficie del cuerpo para detectar las señales electrocardiácas  $(14.25)$ .

ONDAS O COMPLEJOS ELECTROCARDIOGRAFICOS:

En un registro normal, existen tres ondas muy bién reconocibles en cada ciclo cardiaco.

La primera onda llamada P (Fig. 2.3.1), representa el petencial eléctrico que precede a la sistole auricular, causada nor la propagación de la actividad eléctrica del nodo seno-auricular através de la musculatura auricular (12,25).

La segunda onda aparece inmediatamente después y es el complejo QRS. (Fig. 2.3.1), en donde R es el vértice superior y este complejo es el potencial eléctrico que precede a la sistole ventricular, coincide con la propagación del impulso eléctrico sobre el fasciculo A-V y sus ramas sobre la musculatura ventricu  $1ar(12.25)$ .

La tercer enda se denomina enda T (Pig. 2.3.1). Ocurre antes de la diástole ventricular y representa la repolarización e recuperación del ventrículo, coincide con el fín de la sístole ventricular (12.25).

#### LAS DERIVACIONES

El corazón se sitúa en el centro de un triángulo imaginario, que se constituye con los electrodos conectados en el bra zo izquierdo llamados VL (L= left, izquierda en inglés), en el brazo derecho VR (R= right, derecho), y en la pierna izquierda

69.

Figura 2.3.1

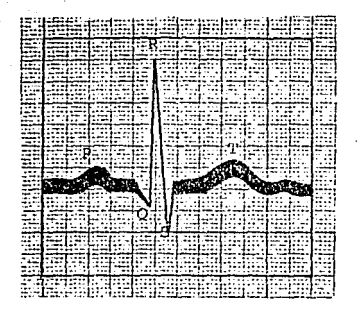

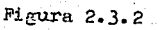

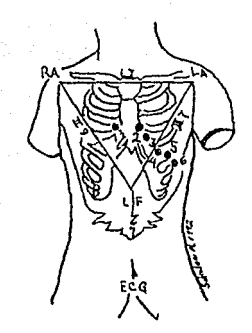

VF ( F= foot, pie). Representan las derivadas unipolares. Cada derivación unipolar es como una ventana que"ve" di ferentes partes del corazón.

> VR= "Ve" el interior de la aurícula y ventrículo derechos.

VI= "Ve" la pared libre del ventriculo izquierdo,  $VF = "Ve"$  la punta del corazón. (14)

Al lado del triángulo que une VR con VD se le llama DI a la que une VR con VF DII, y al que lo hace con VL y VF DIII. (Figura 2.3.2), dando así las derivaciones bipolares.

DI /DII y DIII. son una mezcla de la información de las ondas eléctricas de las dos derivaciones que integran a cada una de ellas (14).

PRERREOUISITOS

- 1. Que es el triángulo de Einthoven y cemo se represen  $ta.$
- 2. Indica la localización del electrodo electrocardiográfico para obtener derivaciones precordiales.
- 3. Clinicamente que representa el electrocardiográma.
- 4. Que tipo de papel se emplea para obtener electrocar diográmas y que datos contiene.

**MATERIAL** 

EQUIPO: Plaiógrafo, papel para fisiógrafo, cables de alimentación, tierra, acoplador cardiaco de alta ganancia y electrodos.

RIOLOGICO: Un alumno voluntario

MISCELANEOS: Pinzas de madera, lápiz, regla, ligas.

PROGEDIE LENTO

1. Se preparará el fisiógrafo calibrandolo, (revisar la referencia 25).

La velocidad del papel para obtener electrocardiográmas. deberá ser de 2.5 cm X seg.

2. Colocar las placas de los electrodos en : la cara in terna del tobillo y en la parte anterior de las muñecas, dejando la placa correspondiente al corazón aparte.

3. Se hace avanzar el papel y se toman los registros.

4. Se repiten los registros después de realizar una actividad física.

ANALISIS DR REGISTROS

- Se distinguirán las ondas que lo componen, enda  $P,Q,R$  $S.T.$
- Obtener la frecuencia cardiaca que puede ser medida de la siguiente manera: marcar 10 cm (4 seg), contando los complejos que se inscriben en ese lapso de tiempo recorrido. \* se multiplicarán por 15 obtenien do el número de latidos cardiacos en 1 min.
- Analizar la duración de cada ciclo midiendo la longi tud.

### **GISTEMA ENDOCRINO**

2.4 CONCENTRACION DE GLUCOSA EN SANGRE OBJETIVO PARTICULAR: Demostrar al alumno que la concentración de clucosa en sangre aumenta al admi nistrar alimento a un animal. Se valorará la concentración de glucosa en sangre en animales en ayuno y post-alimentación.

## INFORMACION BASICA

La glucemia está determinada en todo momento por el equi librio entre la cantidad de glucosa que entra el torrente sanguí-. neo y al que sale de 61. Las principales causas determinantes son: la ingetión diaria, la velocidad de entrada a las células musculares. al tejido adinoso y ortos órganos así como la activación glu costática del higado (14).

Hay una captación neta de glucosa por el hígado cuando la concentración sanguínea es alta y una descarga neta cuando la concentración sanguínea es baja. El hígado funciona como un glu costate manteniendo el valer constante de glucosa circulante.

La fuente de glucosa es el alimento, que préporciona car behidratos que en su mayoría son polímeros de las hexosas de las que las más importantes son la galactosa, la fructuosa y la gluco sa.

El principal producto de la digestión de los carbohidratos y el principal glucósido circulante es la glucosa.

 $73 -$ 

Una vez que penetra en las células, la glucosa es normalmente fosforilada para formar glucosa 6-fosfato, la cual es polimerizada en glucógeno o catabolizada.

El glucógeno, la forma de reserva de la glucosa, se encuentra en la mayoría de los tejidos del organismo, pero las prin cipales reservas existentes son las del higado y músculo esquelé tion.

En avuno el glucógeno hepático es degradade y el higado contribuye con la glucesa a la corriente sanguinea. Con ayumo más prolongado el glucógeno se sgota y se incrementa la gluconeo génesis a partir de aminoácidos y el glicerol en hígado.

#### **PRERREOUISITOS**

- 1. Investigar los valores normales de glucosa en sangre de los conejos.
- 2. Que tipo de alimentos contienen mayor cantidad de azúcares.
- 3. Que es una tira reactiva de glucosa y como se interpretan los resultados que preporciena.

**MATERIAL** 

BIOLOGICO: 10 concjos adultos de aproximadamente

 $2 - 3$  kg.

Tiras reactivas para glucosa (Gluco test)

MISCELANEOS: Jeringas insulínicas, alcohol o ben

zal, algodón, 2 tubos de ensayo, ali mento comercial para coneje, báscula PROCEDIMIENTO: Los animales se someterán a ayuno per 8hrs

durante este tiemn• n• deberan recibir ningún tipo de mane'je.

PROCEDIMIENTO A SEGUIR PARA: Controlar la variable independiente ( Alimentación)

ï

l. Les cenejea deberán agruparse de la siguiente manera: Grupo 1 --- 2 cenejes  $Grupo 2 --- 2$  cencjes Grupe  $3$   $---$  2 cenejes Grupe 4 --- 2 Cenejes

Grupo 5 -- 2 Cenejes

Cada grupe corresponderá a un equipe, cada equipe deberá realizar l• siguiente:

2. Se temarán muestras sanguíneas de cada uno de los grupes (10 cenejes en trtal), utilizando la vena marginal de la  $*$ reja, haciendo la asepsia adecuada, vigilando de no produciv **hematomas.** 

3. Utilizande la tira reactiva se valerará la concen traci6n de gluoeea,

4. Pesterienmente se alimentarán les animales de la siguiente manera:

> Grupe 1 ...... 15 gra de alimente Grupo 2 ...... 20 grs de alimento Grupo 3 ...... 25 grs de alimento Grupe 4 ...... 30 grs de alimente Grupo 5 ...... NO SE ALIMENTARA

PROCEDIMIENTO A SEGUIR FARA:

Medir la variable dependiente ( Concentración de glu**cesa pest alimentación)** 

l. 20 min. despu6s de la alimentaci6n deberán tomarse muestras sanguíneas, tomando las mismas precauciones que la vez anterior.

2. Medir con la tira reactiva la concentración de gluco sa sanguínea, anotando los datos en la hoja de resultados.

PROCEDIMIENTO A SEGUIR PARA:

Mantener constantes otras variables

- Verificar que los animales se hayan encontrado en ayuno,
- NOTA. Los animales no serán sacrificados, por le que se recomienda no lesionar las orejas,

Una vez obtenidos los datos se precederá a hacer la prue ba estadística mediante la comparación de medias.

| ANIMAL                   | CONCENTRACION DE GIUCOSA<br>SIN ALIMENTACION. | CONCENTRACION DE GLU-<br>COSA POST/ALIMENTO |
|--------------------------|-----------------------------------------------|---------------------------------------------|
| GPO<br>$\mathbf{1}$<br>2 |                                               |                                             |
|                          |                                               |                                             |
| 1<br>2                   |                                               |                                             |
| $\mathbf{1}$<br>-23      |                                               |                                             |
| т.<br>2                  |                                               |                                             |

R E S U L T A D O S

#### **BIBLIOGRAFIA**

1) Aguilar T. J. R.

Valeración del efecto del maleato de metil ergenevina y la exitecina en el útere de la rata. Tesis. Facultad de Estudios Superieres Cuautitlán.

Cuautitlón Izcalli 1991.

- 2) Alexander A. Técnica quirúrgica en animales y temas de terapéutica quirúrgica.
- 3) Backer H.J., Lindsey J.R. The laboratory rat. Biology and deseases. Ed. Academia Press I.N.C. San Diego California 1979.
- $4)$  Baena P.G.

Instrumentos de investigación Editores Mexicanos Unidos S.A, 6a. ed. 1986

5) Baena P.G

Manual para elaborar trabajos de investigación decumental. Editores Mexicanos Unidos S.A. 2a ed. 1982

- 6) Basurto C.H., Martinez C.M.A., et al Manual de prácticas de fisicoquímica. Facultad de Medicina Veterinaria y Zootecnia Departamento de Pisielogía y Farmacelegía.
- $7)$  Bone J.F

Pisiología y anatomía animal

8) Braunwald E. Tratado de cardiología.

Ed. Interamericana 3a ed, Mexico 1990,

- 9) Burges F.M.C. Martinez F.J.C La rata de laboratorio, manual. Talleres de impresiones ENEP/UNAM Iztacala México 1984. 10) Eckert R.D. Fisiología animal. Ed. Interamericana, España 1988 11) Pajardo R.M.A Manual de Pisiología Veterinaria. Facultad de Estudios Superiores Cuautitlán. 12) Frandson  $R.D.$ Anatomía y Pisiología de les animales demésticos. Ed. Interamericana 3a. ed. México 1990 Vol.1 13) Fuentes V. Farmacología y terapéutica Veterinaria. Ed. Interamericana. México 1985. 14) Ganong W.F. Manual de Fisiología médica. Ed. El manual moderno, lla ed., México 1988
- 15) Gémez R.J.

El método experimental.

Harta S.A. de C.V. Colegio de ciencias y humanidades 1983.

**ESTA TESIS NO DEBE**<br>SALIR DE LA BIBLIBTECA

- 16) Hoff H.E., Gedes L.A. Manual de fisiología experimental. Bayler University College of medicine Houston Texas 1986.
- 17) Kirk R.W, Bistner S.I. Manual de urgencias en Veterinaria. Ed. Salvat, 3a, ed. 1989
- $18)$  Kloner R.A. Cardiología.

Ed. Graw-Hill, Méxics 1987

19) Levine R.R. Clarck R.B. Warmaceloria. Ed. Salvat 2a. ed., Barcelous España 1982 20) Litter M. Farmacologia experimental y clinica. Ed. El Ateneo, 2a, ed. Argentina 1983 21) Malcom S.G. Fisiología animal. Ed. C. S.C. S.A 3a ed. México 1984 22) O'Grandy W.R. Allen G.D. Excercise in electrocardiografy. Canadian Vetrinary Vol. 3 Junuary 1989 23) Olea P.F., Sanchez F.L Técnicas de investigación decumental. Talleres de Offset. Universal 5.A. México 1980 24) Oteiza F.J. Manejo de animales. Textos Universitarios México 1937 25) Rivera V.L.M., Pesada G.M.E. et al. Manual de prácticas de Farmacologia I-II. Facultad de Estudios Superieres Cuautitlán. C-1 Cuautitlán Izcalli abril 1992. 26) Rugh R. The mouse. Reproduction and development. Oxferd University Press 1990 27) Sokolow M. Mellroy M.B Cardiología clínica. Ed. El manual mederne, Méxice 1992. 28) Tamayo y Tamayo M. El proceso de la investigación científica. Ed. Limusa México D.F. 2a ed.

29) Waynforth H.B

# Experimental and surgical technique in the rat.

Ed. Academic Press ING San Diego California 1974

- 30) Weisbroth S.H., Platt R.E., et,al
	- The biology of the laboratory rabbit.

Ed. Academic Press. I.N.C. San Diege california 1974

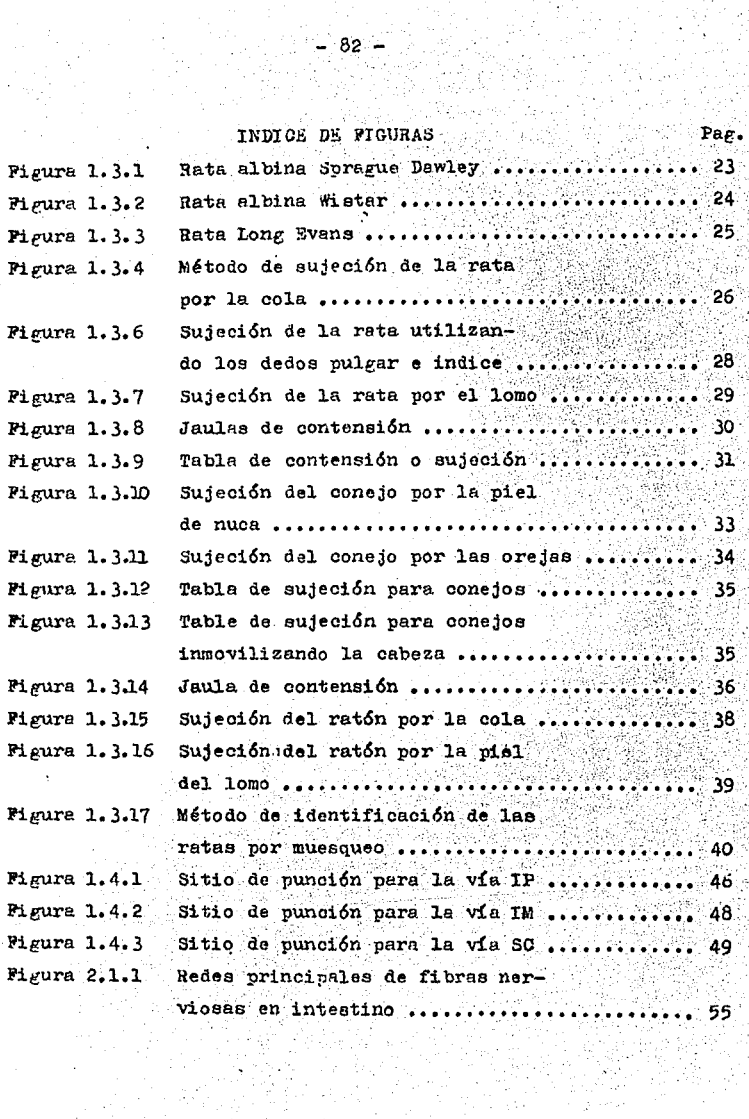

i<br>Sana

Ñ G.

Santa<br>Silipina<br>Silipina

ing ang taon<br>Ngjara ka

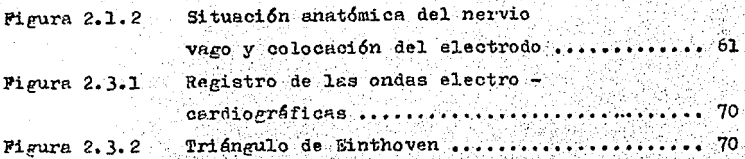

INDICE DE CUADROS

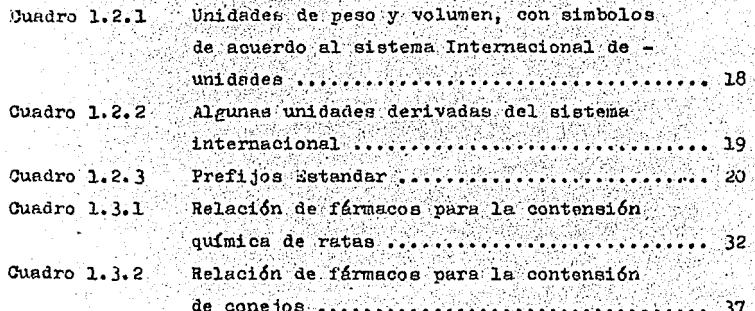